# Instalación de un equipo con GNU/Linux Los detalles que no te cuentan

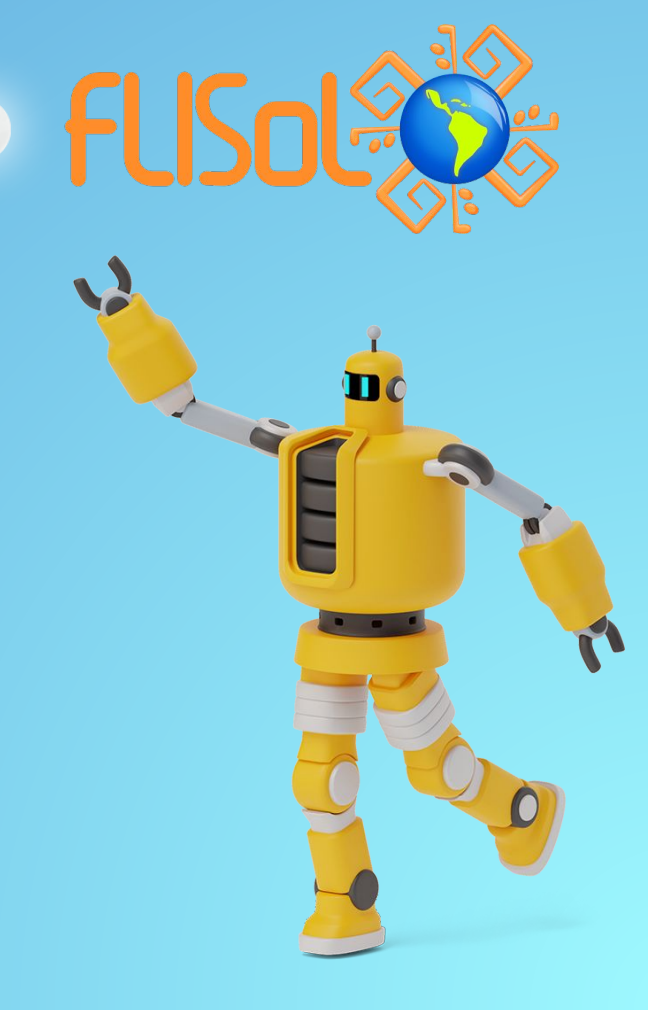

# Esteban Lima

2

**Consultor especialista en soluciones con software libre** Fanático de la tecnología y geek a tiempo completo @tebot [contacto@estebanlima.com](mailto:contacto@estebanlima.com) www.estebanlima.com

*""No le presto mucha atención a lo que se hace con otros sistemas operativos. No compito - sólo me preocupa hacer que Linux se supere a sí mismo, no a los otros".* 

*Linus Torvalds*

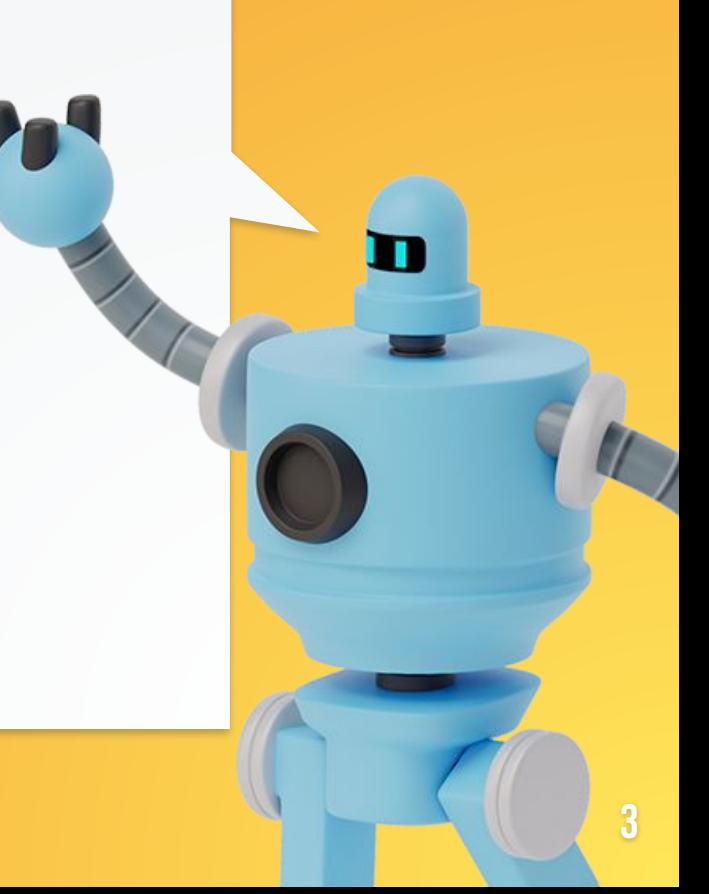

### GNU/LINUX

Una historia rápida

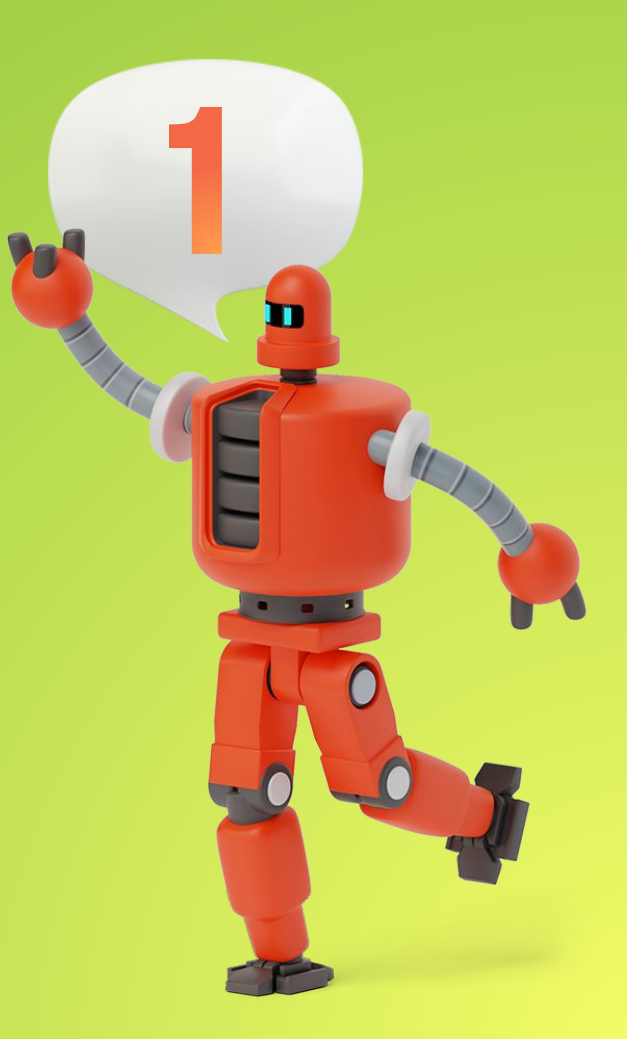

#### Software LIBRE

- **· Licencia GPL** 
	- Usar, estudiar, modificar, distribuir
- **Proyecto GNU (Richard Stallman)**
- **Proyecto Linux (Linus Torvalds)**
- Comunidades de desarrollo
	- Proyectos hobbistas prehistoria
	- Proyectos corporativos actualmente

El mashup más épico de la historia.

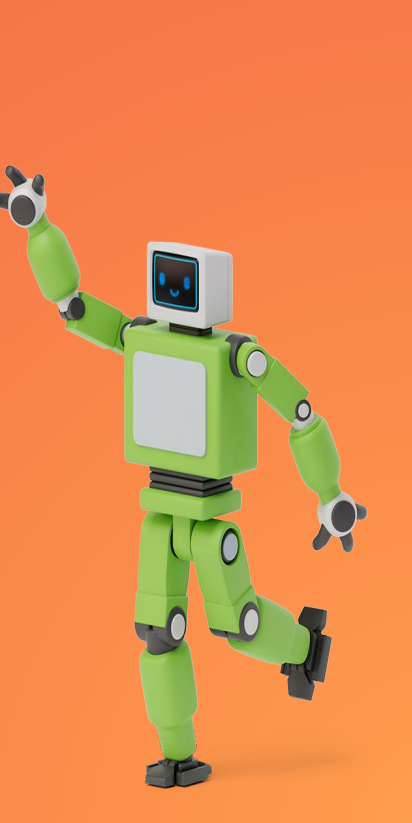

# Unix

La madre del todo, estándar y cultura de desarrollo

¥

 $\overline{\phantom{a}}$ 

#### DEsarrollo linux

- **Escribe programas que** hagan una cosa y la hagan bien.
- **Escribe programas para** trabajar juntos.
- **Escribe programas para** manejar flujos de texto, porque esa es una interfaz universal.

Peter H. Salus

- Lo pequeño es hermoso.
- Haz que cada programa haga una cosa bien.
- Construya un prototipo lo antes posible.
- Elija la portabilidad en lugar de la eficiencia.
- Almacenar los datos en archivos de texto plano.
- Utiliza el aprovechamiento del software a tu favor.
- Usar scripts de shell para aumentar el apalancamiento y la portabilidad.
- Evite las interfaces de usuario cautivas.
- Haz de cada programa un filtro.

Mike Gancarz

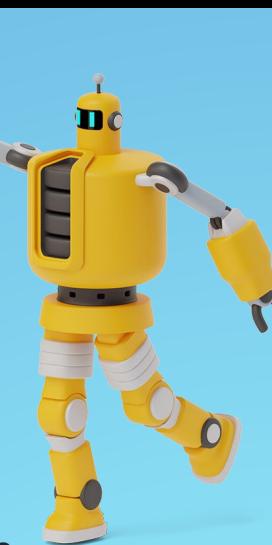

#### Algunas cosas **IMPORTANTES**

#### Arquitectura base del sistema

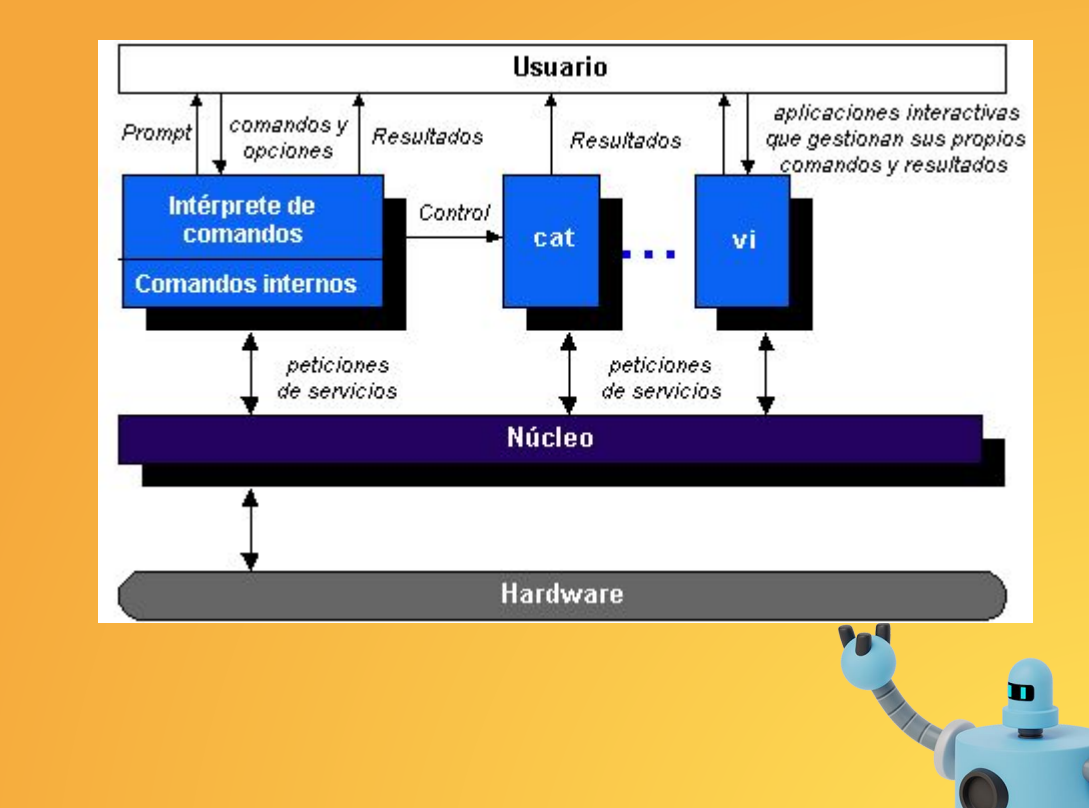

8

#### Sistema de archivos

- EXT del 2 al 4
- Organización de archivos en disco
- Antes eran discos de verdad hoy son chips

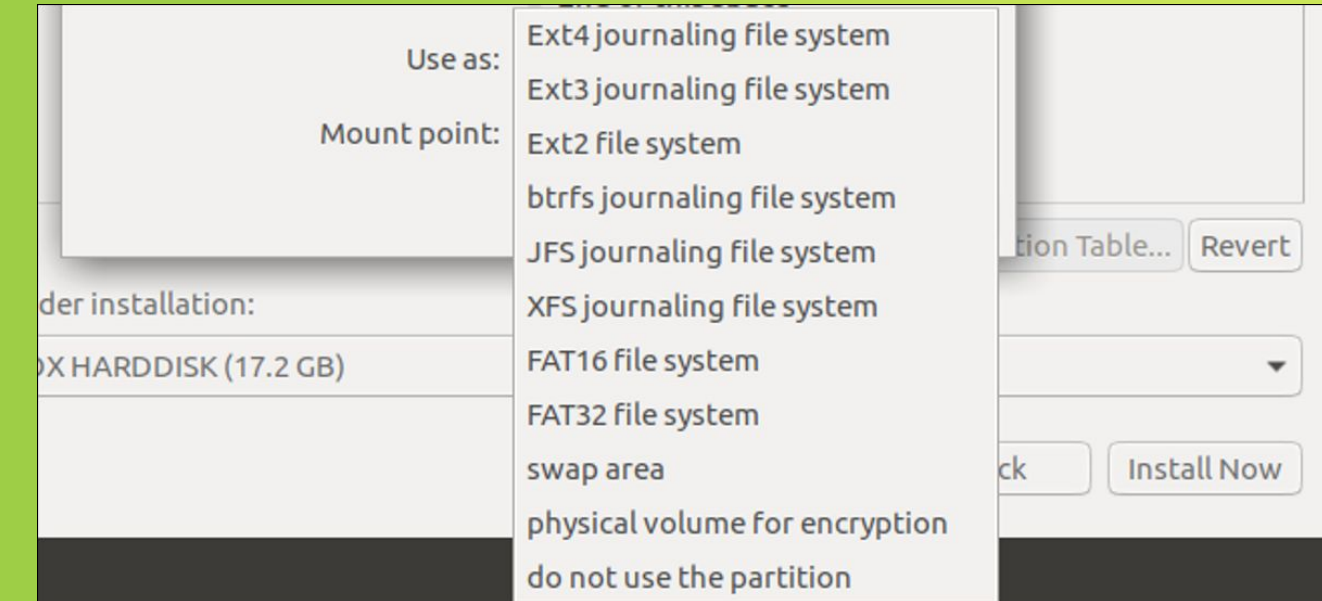

9

### Sistema de **ARCHIVOS**

Todo está en la raíz.

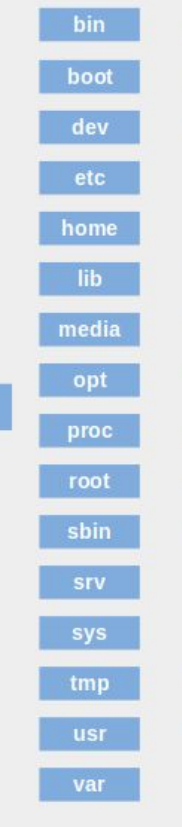

Binarios de usuario Ejecutables y archivos requeridos para el arranque Archivos de información de todos los volúmenes Archivos de configuración del sistema y de aplicaciones Directorio personal con las carpetas de usuario Bibliotecas necesarias para la ejecución de binarios Directorio de montaje de volúmenes extraíbles Ficheros de aplicaciones externas que no se integran en /usr Ficheros de información de procesos Directorio personal de superusuario Binarios de sistema Archivos relativos a servidores web. FTP, etc. Archivos virtuales con información de eventos del sistema Directorio de ficheros temporales Archivos de programas y aplicaciones instaladas Archivos de variables, logs, emails de los usuarios del sistema, etc.

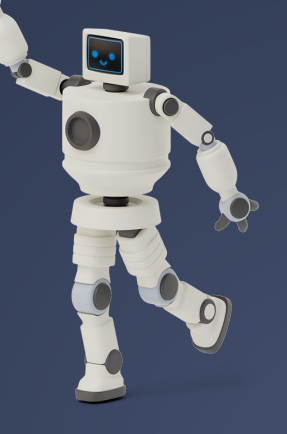

#### **PARTICIONES**

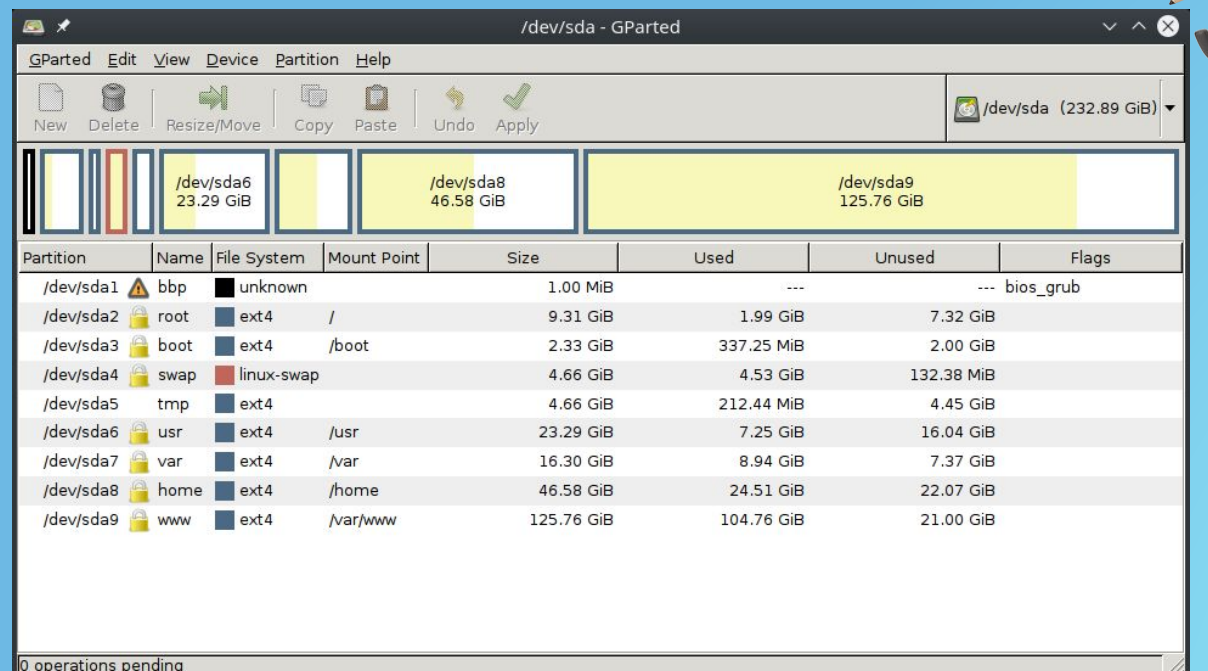

#### No hay recetas

 $\mathbf{u}$ 11

#### **DISTRIBUCIONES**

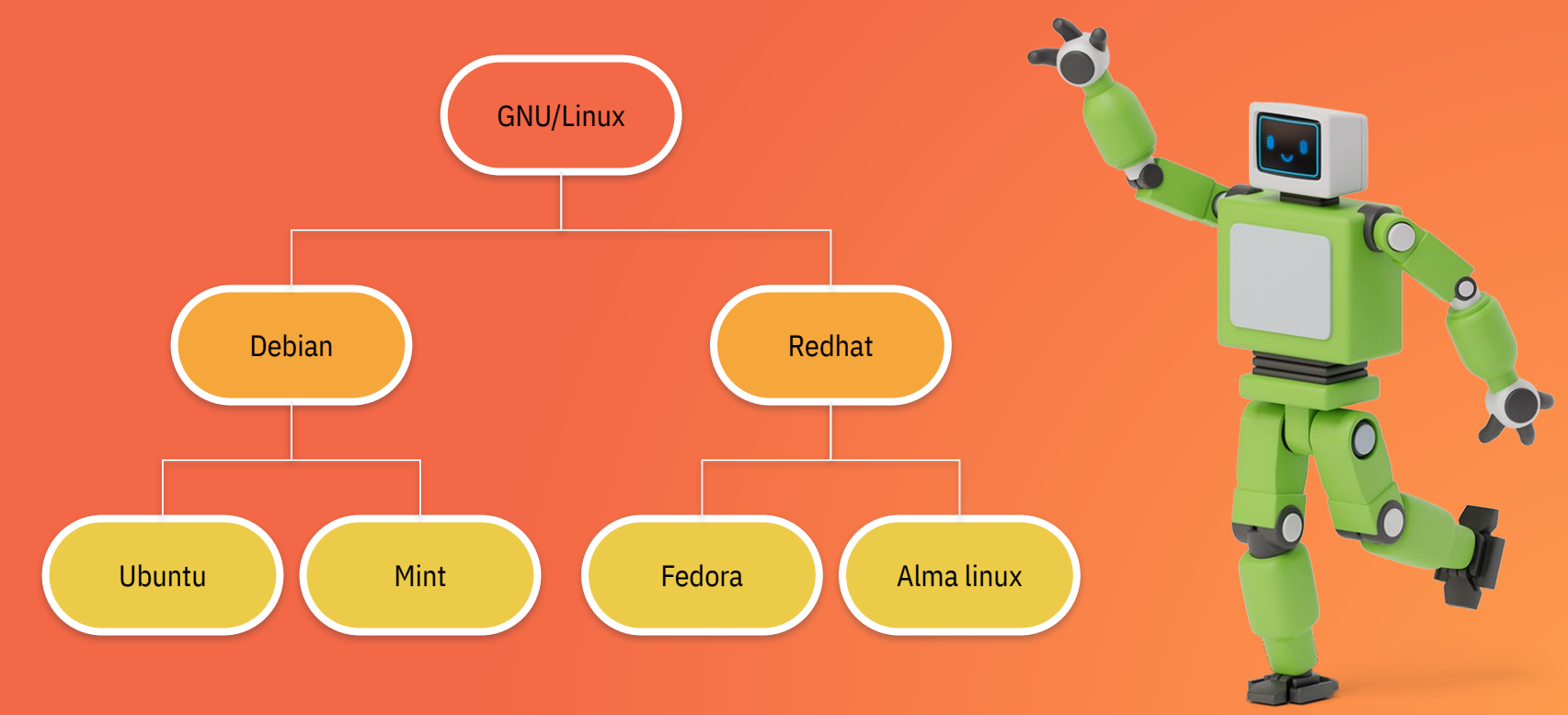

### Pasos para instalar

- Descargar ISO (PLURIOS https://plurios.openit.dev/blog/?page\_id=60)
- Otra distribución

([https://distrowatch.com/dwres.php?resource=](https://distrowatch.com/dwres.php?resource=popularity) [popularity\)](https://distrowatch.com/dwres.php?resource=popularity)

- Habilitar medio USB DVD <https://rufus.ie/es/>
- Manos a la obra

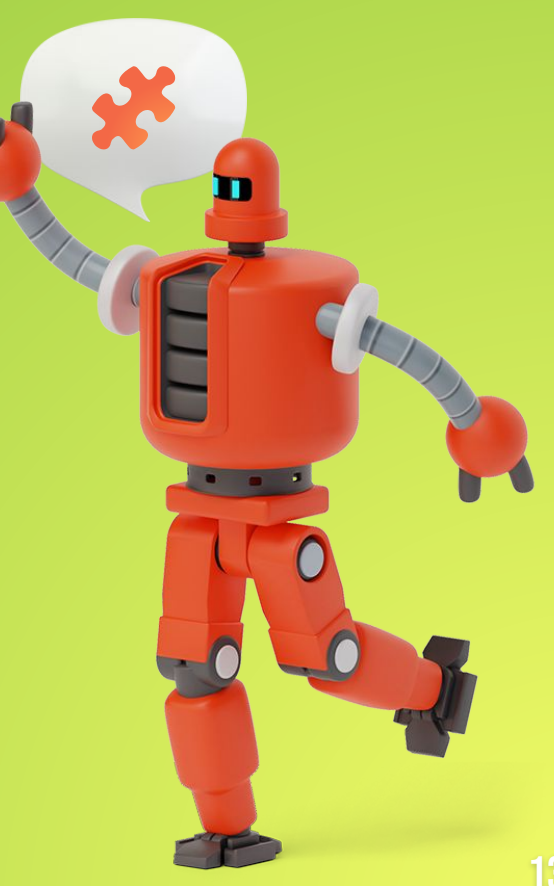

#### **Hagamos la Instalación de** Sin miedo